# **Základy zpracování geologických dat**

## **testování statistických hypotéz**

**R. Čopjaková**

## **Jednovýběrový Studentův t-test o střední hodnotě**

**Testování přítomnosti soustavné chyby -** Test správnosti výsledků

- slouží k porovnání střední hodnoty μ s konstantou (H $_0$ : μ = μ $_0$ )
- Pracujeme s **jedním výběrovým souborem**
- Aritmetický průměr výsledků série měření (výběrového souboru) je správný, pokud jeho rozdíl od skutečné hodnoty μ s určitou pravděpodobností (na zvolené hladině významnosti  $\alpha$ ) není statisticky významný.
- Skutečnou hodnotu μ obvykle neznáme a tedy ji nahrazujeme konvenčně správnou hodnotou (tzv. "analytické standardy",) nebo analýzou vzorku se známou koncentrací stanovované složky.
- K testování používáme směrodatnou odchylku Studentův t-test správnosti výsledků (jeho analog pro malý počet měření (n < 10) je Lordův test)

## **Jednovýběrový Studentův t-test o střední hodnotě**

- Formulujeme nulovou hypotézu  $\blacksquare$ oboustranný test  $H_0: x_1 = x_0$ jednostranný test $_{\rm H_0:~x_1\leq x_0}$  $H_A: x_1 \neq x_0$  $H_A: x_1 > x_0$
- Spočteme testovací kritérium

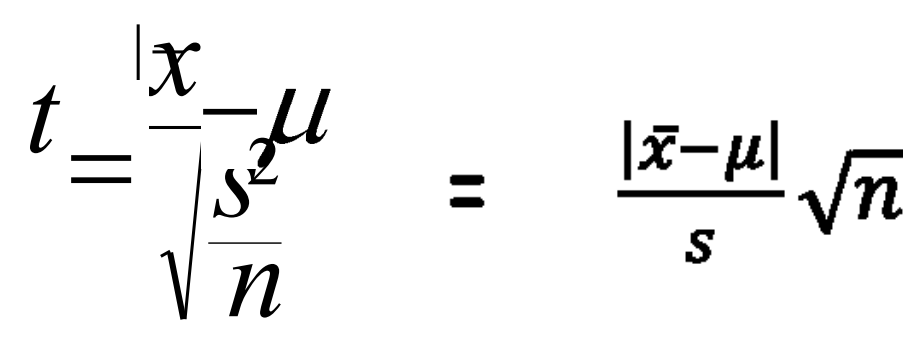

- Testovací kritérium má Studentovo rozdělení s stupni volnosti v = n-1
- Kritickou hodnotu stanovíme jako příslušný kvantil Studentova rozdělení pro n-1 stupnů volnosti

pro oboustrannou variantu testu  $T_k(1-\alpha/2;n-1)$ 

pro jednostrannou variantu testu  $T_k(1-\alpha;n-1)$ 

**•** t srovnám s T<sub>k</sub>: pokud t < T<sub>k</sub>, pak Ho - přijímám, rozdíl | x- µ | je způsoben pouze náhodnými chybami a zjištěný výsledek je správný. V opačném případě je výsledek zatížen soustavnou chybou.

## **Jednovýběrový Studentův t-test o střední hodnotě**

### **Reálný příklad**

Proběhlo testování analytických laboratoří – EMP, LA-ICP MS. Máme chemicky homogenní sklo s deklarovaným chemickým složením, v laboratoři provedeme 20 analýz na různých místech tohoto skla a spočteme průměrné koncentrace jednotlivých oxidů. **Deklarovaný obsah Al2O<sup>3</sup>** ve skle je **13,52 hm.%** Výsledky laboratoře poskytly **průměrný obsah Al2O<sup>3</sup> ve skle 13,31 hm.% a Sx 0,12** Otázka je: liší se tato hodnota statisticky významně od hodnoty deklarované? Pracuje

naše laboratoř dobře? Pracujeme při **hladině významnosti 0,05**.

oboustranný test:

H $_{\rm o}$ = naměřený obsah Al $_{\rm 2}$ O $_{\rm 3}$  se významně neliší od deklaro<u>va</u>ného obsahu; X =

 $H_A$  = naměřený obsah se významně liší od deklarovaného;  $\overline{X}$  =  $\mu$ 

Spočteme testovací kritérium

$$
t = \frac{|x|}{\sqrt{\frac{s^2}{n}}} \quad = 7.83
$$

Testovací kritérium má Studentovo rozdělení se stupni volnosti v= n-1

Kritická hodnota - stanovíme jako příslušný kvantil Studentova rozdělení pro n-1 stupnů volnosti T<sub>k</sub>(1-α/2;n-1) = t<sub>k</sub>(0,975; 19) = 2,09 t srovnám s T<sub>k</sub>: pokud 7,83 > 2,09; pak Ho - nulovou hypotézu zamítám Výsledek je zatížen soustavnou chybou – koncentrace Al $_2O_3$  stanovené v laboratoři nejsou správné.

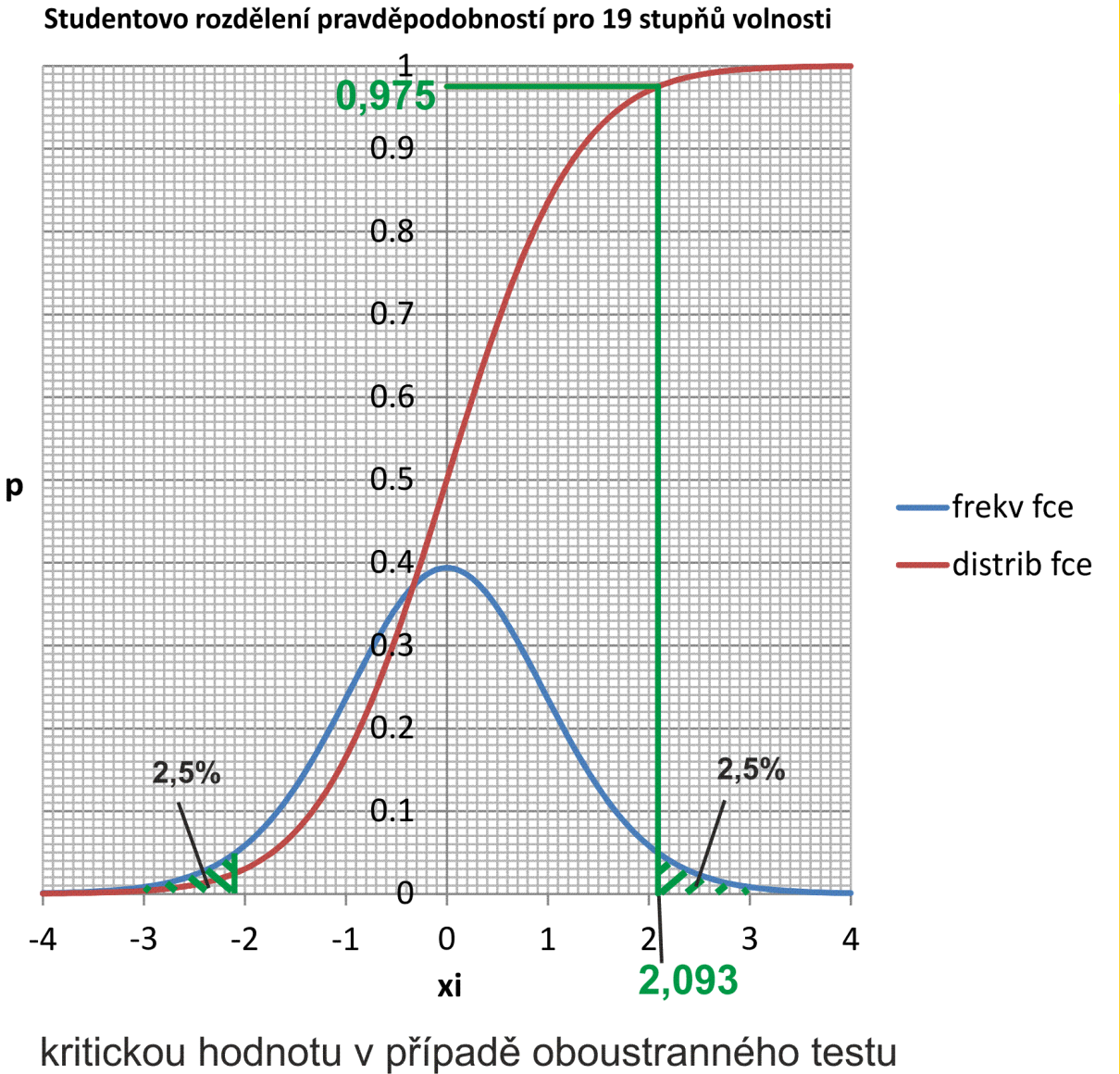

stanovím jako hodnotu kvantilu (1- $\alpha/2$ ) studentova rozdělení pro příslušný stupeň volnosti pro hladinu významnosti 0,05 - tedy kvantil 0.975 Tk (kritická hodnota) hodnota kvantilu 0.975 pro v=19 je 2,093

#### **Kritickou hodnotu zjistím a) ze statistických tabulek**

#### pro hladinu významnosti 0,05 – tedy hodnotu kvantilu (1-0,05/2) a počet stupňů volnosti 19 (rozsah souboru = 20 měření)

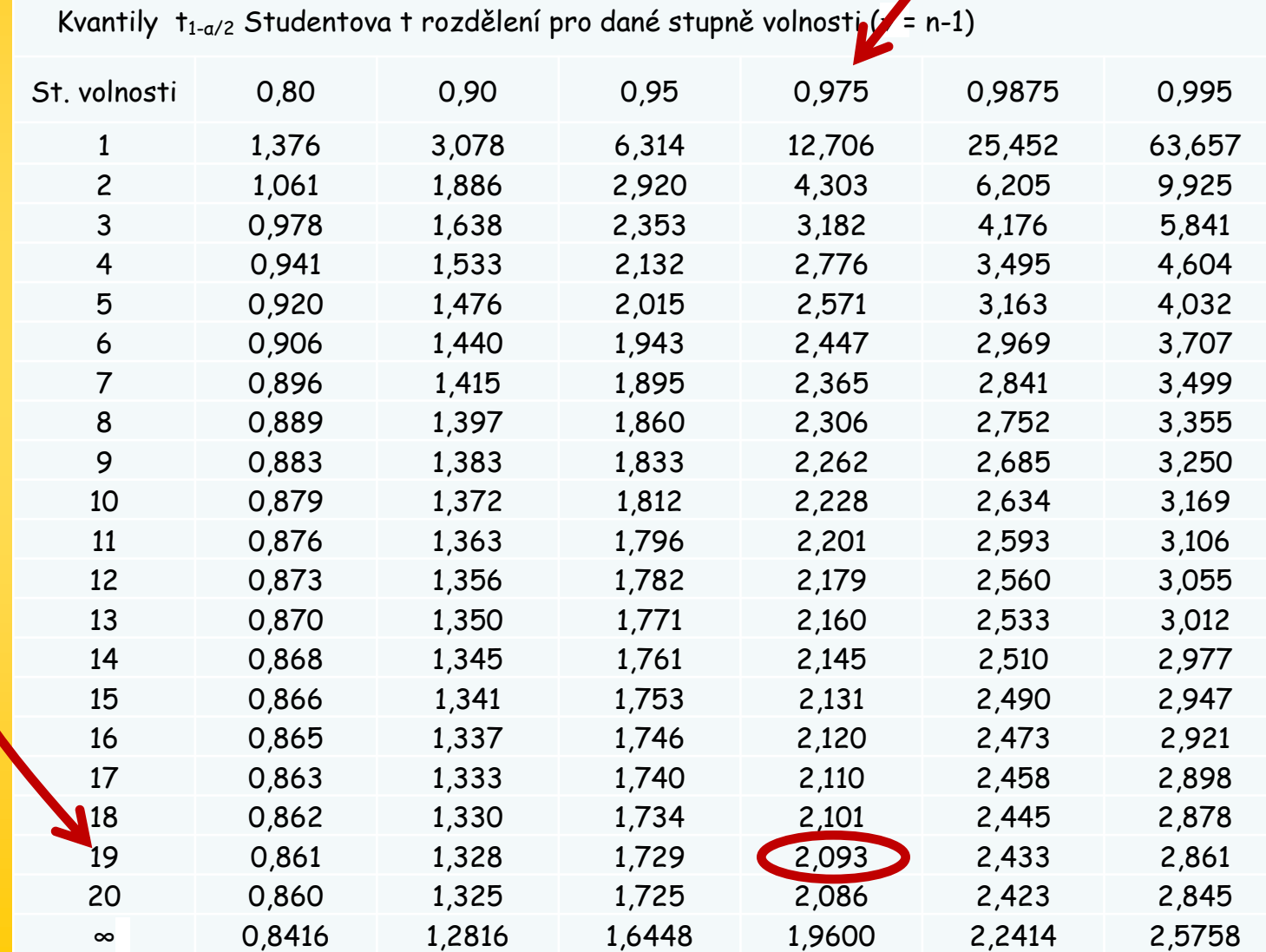

Oboustranný test

Novější verze MS Office – více typů funkce TINV

- T.INV.2T (0.05;19) = 2,093 zadám hladinu významnosti s níž testuji a počet stupňů volnosti
- T.INV (0.975;19) = 2,093 stanovím hodnotu kvantilu 0,975 (tedy  $1-\alpha/2$ ) pro daný počet stupňů volnosti

Starší verze MS Office –jen jeden typ funkce TINV

 TINV (0.05;19) = 2,093 - zadám hladinu významnosti s níž testuji a počet stupňů volnosti

## **Testování odlehlých hodnot**

- Je některá hodnota souboru odlehlá? (Mám ji ze souboru vyřadit a nepracovat s ní při výpočtu dalších parametrů). Např. přítomnost nahodilé chyby v analýzách, nebo přítomnost prvku ve výběrovém souboru, který nepochází ze studovaného základního souboru.
- Pro použití v analytické praxi k vyloučení odlehlých výsledků za předpokladu normality výběru je nejvhodnější **Grubbsův test** (parametrický)
- Dále se používá **Dean-Dixonův test** (neparametrický) - univerzální, nejen pro výběry s normálním rozdělením pravděpodobností, nebo neznám-li charakter rozdělení

## **Grubbsův test**

- Při tomto testu se výsledky seřadí podle velikosti tak, že **x<sup>1</sup> < x<sup>2</sup> ... < x<sup>n</sup> ,** testujeme nejmenší i nevětší hodnotu
- Stanovení nulové hypotézy Ho: hodnota **x<sup>1</sup>** není odlehlá Ho: hodnota **x<sup>n</sup>** není odlehlá
- Výpočet testovacího kritéria: pro dolní odlehlou hodnotu pro horní odlehlou hodnotu

$$
T_1 = \frac{x - x}{S_n}
$$

$$
S_n = \sqrt{\frac{\sum_{i=1}^{n} (x_i - \overline{x})^2}{n}}
$$

kde Sn je definováno

$$
\mathbf{x} = \mathbf{x} - \mathbf{x}
$$

$$
T_n = \frac{x_n - x}{S_n}
$$

n je počet měření (do četnosti 100)

## **Grubbsův test**

- **Exterce 1 Stanovení kritické hodnoty** Grubbsova rozdělení ze statistických tabulek Tk $(\alpha; n)$
- $\blacksquare$  Hodnota  ${\sf T}_\mathsf{n}$  a  ${\sf T}_1$  se porovná s kritickou hodnotou Grubbsova rozdělení  ${\sf T}_{\sf k} \left( \alpha; {\sf n} \right)$

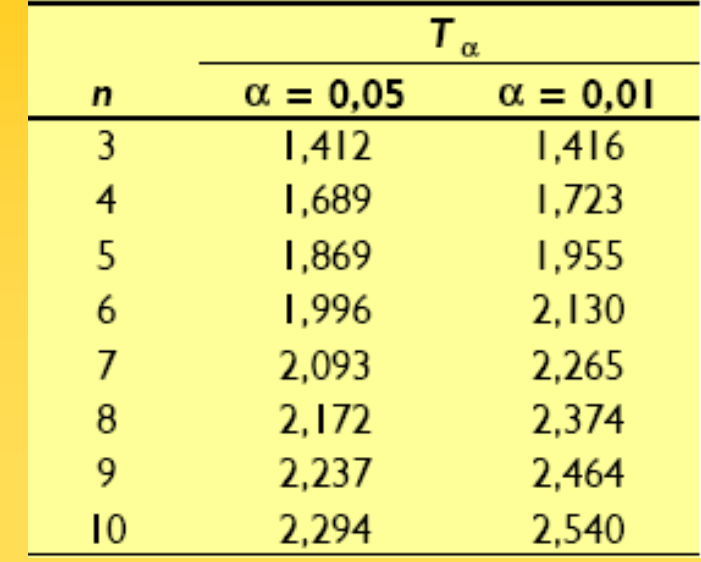

- Je-li T<sub>1</sub> nebo T<sub>n≦</sub> Tk, přijmeme nulovou hypotézu Ho, hodnota není odlehlá
- **-** Je-li T<sub>1</sub> nebo T<sub>n</sub> >Tk, zamítneme nulovou hypotézu Ho, testovanou hodnotu považujeme za odlehlou a hodnotu vyloučíme ze souboru dat.

## **Dean-Dixonův test**

- Při tomto testu se výsledky seřadí podle velikosti tak, že **x<sup>1</sup> < x<sup>2</sup> ... < x<sup>n</sup> ,** testujeme nejmenší i nevětší hodnotu
- Stanovení nulové hypotézy Ho: hodnota **x<sup>1</sup>** není odlehlá Ho: hodnota **x<sup>n</sup>** není odlehlá
- Výpočet testovacího kritéria: pro dolní odlehlou hodnotu pro horní odlehlou hodnotu

$$
Q_{I} = \frac{x_{2} - x_{I}}{x_{n} - x_{I}} = \frac{x_{2} - x_{I}}{R}
$$

$$
Q_n = \frac{x_n - x_{n-1}}{x_n - x_1} = \frac{x_n - x_{n-1}}{R}
$$

kde R je variační rozpětí souboru dat

Použití testu do četnosti souboru n ≤ 30

# **Dean-Dixonův test**

**BED Stanovení kritické hodnoty** Dean-Dixonova rozdělení ze statistických tabulek  $Qk$  ( $\alpha$ ;n)

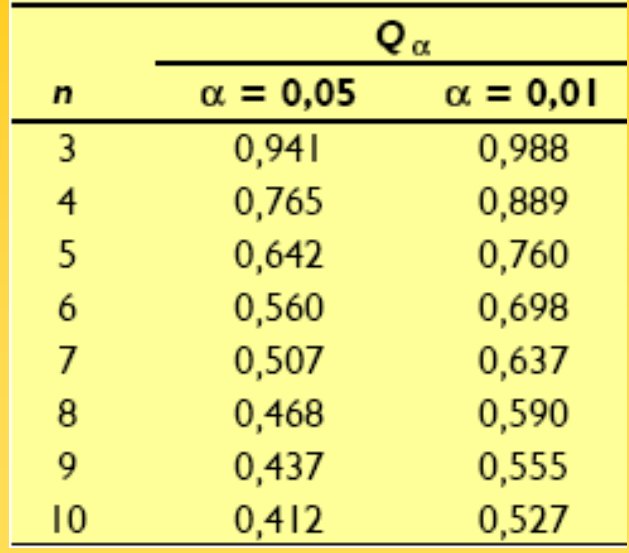

- $\blacksquare$  Hodnota  $\mathsf{Q}_n$  a  $\mathsf{Q}_1$  se porovná s kritickou hodnotou Dean-Dixonova rozdělení  $\mathsf{Q}_\mathsf{k}\left(\alpha;\mathsf{n}\right)$
- Je-li Q<sub>1</sub> nebo Q<sub>n</sub> ≤ Qk, přijmeme nulovou hypotézu Ho, hodnota není odlehlá
- $\blacksquare$  Je-li Q<sub>1</sub> nebo Q<sub>n</sub> > Qk, zamítneme nulovou hypotézu Ho, testovanou hodnotu považujeme za odlehlou a hodnotu vyloučíme ze souboru dat.

### **Příklad testování odlehlých hodnot; Dean-Dixonův test**

- Máme soubor 10 měření. Ověřte, zda je některá hodnota odlehlá: 2,1 2,9 3,1 3,3 3,3 3,4 3,5 3,5 3,6 3,9
- Ho hodnota 2,1 není odlehlá
- Spočtení testovacího kritéria

$$
Q_{i} = \frac{x_{2} - x_{i}}{x_{n} - x_{i}} = \frac{x_{2} - x_{i}}{R}
$$

- $Q1 = (2,9-2,1)/(3,9-2,1) = 0,8/1,8 = 0,444$
- $Qk (\alpha; n) = Qk (0.05; 10) = 0.412$
- 0,444 > 0,412 tedy Q1 > Qk, nulovou hypotézu zamítáme, hodnotu považujeme za odlehlou a ze souboru ji vyloučíme
- testujeme dále pro nový soubor dat po odstranění odlehlé hodnoty
- 2,9 3,1 3,3 3,3 3,4 3,5 3,5 3,6 3,9
- Ho hodnota 2,9 není odlehlá
- Spočtení testovacího kritéria
- $\bullet$  Q1 = (3,1-2,9)/(3,9-2,9) = 0,2/1 = 0,2
- $Qk (\alpha; n) = Qk (0.05; 9) = 0.437$
- 0,2 ≤ 0,437 tedy Q1 ≤ Qk, nulovou hypotézu přijmeme, hodnotu nepovažujeme za odlehlou
- testujeme dále zda je v souboru dat horní odlehlá hodnota
- 2,9 3,1 3,3 3,3 3,4 3,5 3,5 3,6 3,9
- Ho hodnota 3,9 není odlehlá
- Spočtení testovacího kritéria

$$
Q_n = \frac{x_n - x_{n-1}}{x_n - x_1} = \frac{x_n - x_{n-1}}{R}
$$

Qn = 
$$
(3,9-3,6)/(3,9-2,9) = 0,3/1 = 0,3
$$

- $Qk(\alpha;n) = Qk(0,05;9) = 0,437$
- 0,3 ≤ 0,437 tedy Qn ≤ Qk, nulovou hypotézu přijmeme, hodnotu nepovažujeme za odlehlou